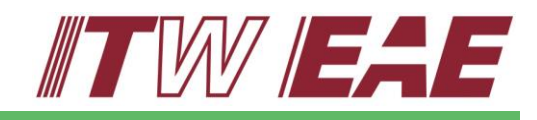

# **1. USE THE CORRECT CONTACT INFORMATION**

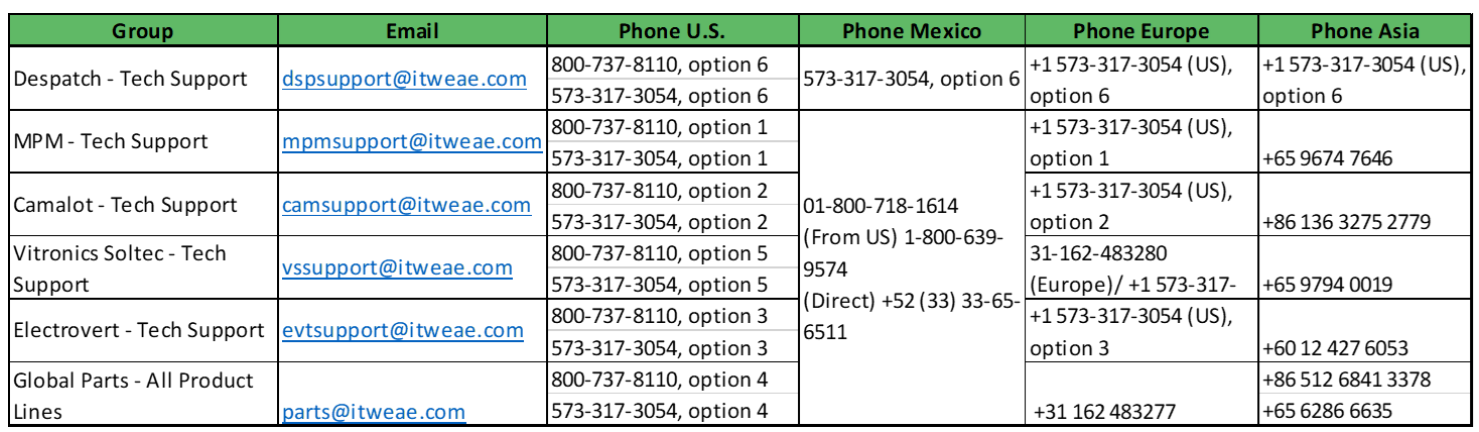

## **2. CONTACT THE RIGHT GROUP**

- □ Contact Tech Support for: part # identification, equipment troubleshooting, service quotes and scheduling, warranty parts requests, spare parts lists (check Support Center first)
- ☐ Contact Global Parts for: spare parts quotes **ONLY WHEN YOU HAVE A PART #,** parts orders, parts logistics, Smartsheet requests
- ☐ Be sure to go through Tech Support or Global Parts for any new requests or troubleshooting. Escalate to the management of these groups if needed rather than going through Sales or Engineering.

## **3. PROVIDE THE CORRECT INFORMATION**

- ☐ Always provide your serial number and model number up front.
- ☐ Always create a **NEW** email for any new requests. Never reuse older emails or replies.
- □ Provide enough information up front when requesting troubleshooting help. Check [here](https://itweae.freshdesk.com/support/solutions/articles/42000090696-what-information-do-you-need-to-help-me-troubleshoot-my-issue-) for a list.
- □ Check first to see if the information you need is on the [Support Center.](https://itweae.freshdesk.com/support/home)
- $□$  Provide the serial  $#$ , model  $#$ , picture and general characteristics when requesting part  $#$  identification help.
- □ Fill out [this form](https://itweae.freshdesk.com/a/solutions/articles/42000091668) completely and submit to [training@itweae.com](mailto:training@itweae.com) for any training request.

#### **4. OTHER HELPFUL INFORMATION**

- ☐ Fill out the Customer Satisfaction Survey to let us know how we did.
- □ Save time by using Smartsheet to get pricing on the most common spare parts.
- $\Box$  Total attachment size limit is 20MB per email/ticket.
- $\Box$  Use the "machine down" indication if your machine is truly down and cannot run production.

#### **ITW EAE Best Practice for Parts, Service and Support Requests**